# PROGRAM SIMULASI GPS (GLOBAL POSITIONING SYSTEM) MOBILE TRACKER UNTUK PENCARIAN LOKASI KENDARAAN

Tugas Akhir

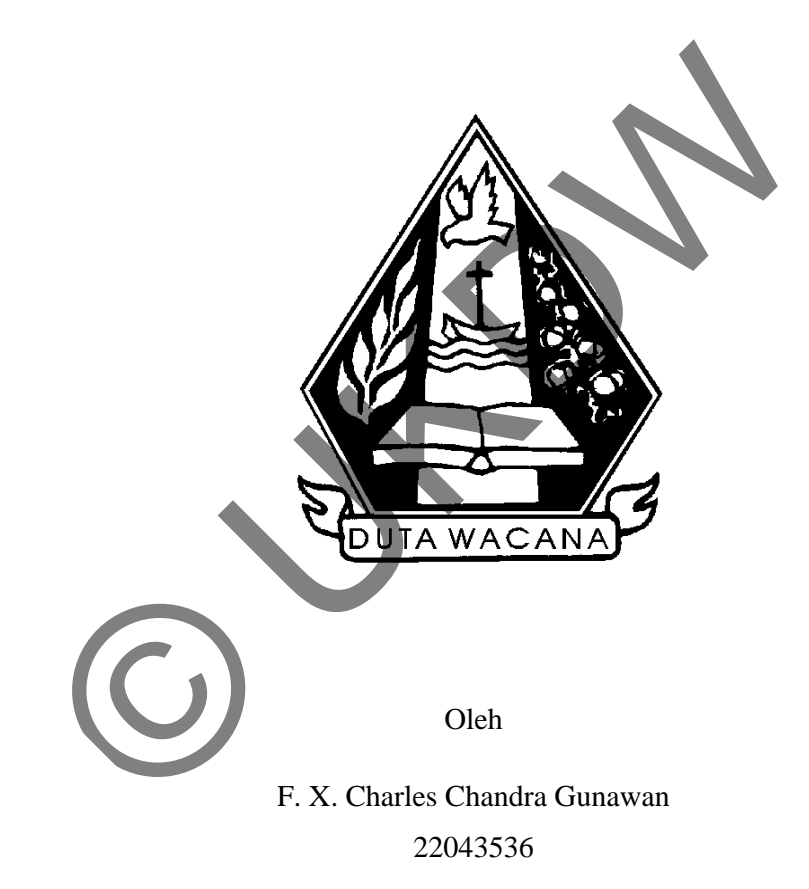

Program Studi Teknik Informatika Fakultas Teknologi Informasi Universitas Kristen Duta Wacana Tahun 2011

# PROGRAM SIMULASI GPS (GLOBAL POSITIONING SYSTEM) MOBILE TRACKER UNTUK PENCARIAN LOKASI KENDARAAN

Tugas Akhir

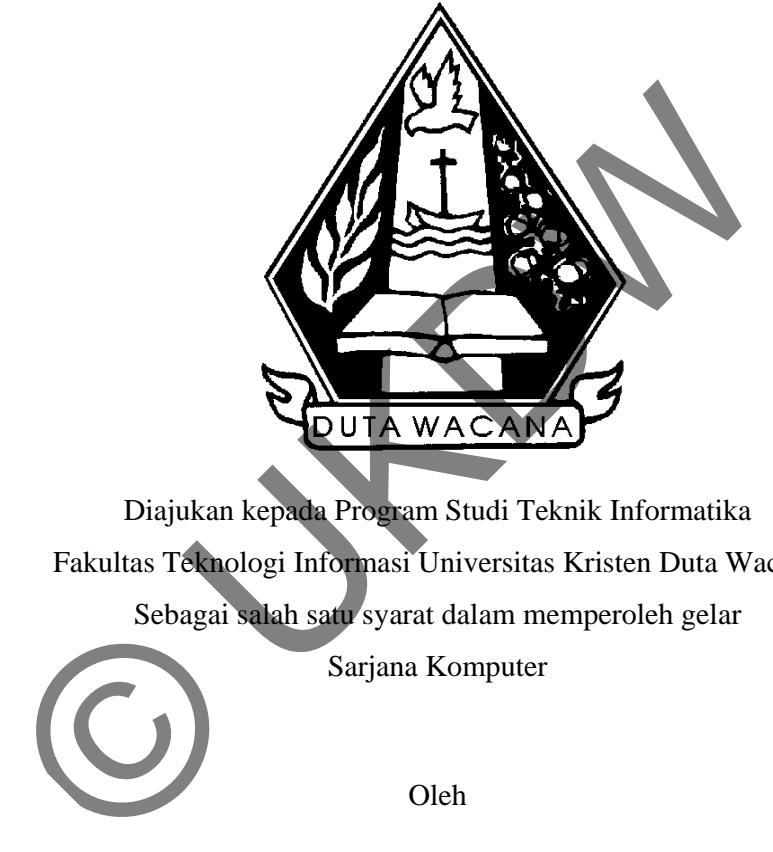

Diajukan kepada Program Studi Teknik Informatika Fakultas Teknologi Informasi Universitas Kristen Duta Wacana Sebagai salah satu syarat dalam memperoleh gelar Sarjana Komputer

Oleh

F. X. Charles Chandra Gunawan 22043536

Program Studi Teknik Informatika Fakultas Teknologi Informasi Universitas Kristen Duta Wacana

Tahun 2011

## PERNYATAAN KEASLIAN TUGAS AKHIR

Saya menyatakan dengan sesungguhnya bahwa tugas akhir dengan judul : Saya menyatakan dengan sesungguhnya bahwa tugas akhir dengan judul:

## PROGRAM SIMULASI GPS (GLOBAL POSITIONING SYSTEM) MOBILE TRAKCER UNTUK PENCARIAN LOKASI KENDARAAN

Yang saya kerjakan untuk melengkapi sebagai persyaratan menjadi Sarjana Teng saya negaran anak merenganpi secagai pendidikan sarjana sarjana Komputer pada pendidikan sarjana Program Studi Teknik Informatika/Sistem<br>Informasi, Fakultas Teknologi Informasi Universitas Kristen Duta Wacana, bukan merupakan plagiasi atau tiruan dari karya ilmiah di lingkungan Universitas Kristen Duta Wacana maupun di Perguruan Tinggi atau instansi manapun, kecuali bagian yang sumber informasinya dicantumkan sebagaimana mestinya. saya kerjakan untuk melengkapi sebagai persearaan menji suter pada pendidikan sarjana Program Studi Teknik Informa<br>masi, Fakultas Teknologi Informasi Universita Kristen Duta Wa<br>pakan plagiasi atau tiruan dari karya ilmiah

Jika dikemudian hari didapati bahwa karya ilmiah ini adalah hasil plagiasi atau tiruan dari karya ilmiah lain, saya bersedia menerima sanksi berupa pencabutan gelar kesarjanaan saya.

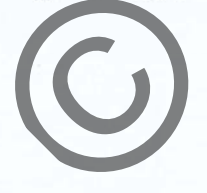

Yogyakarta,

(F. X. Charles Chandra Gunawan) 22043536

## **HALAMAN PERSETUJUAN**

Judul : Program Simulasi GPS (Global Positioning System) Mobile Tracker Untuk Pencarian Lokasi Kendaraan IM : 22043536<br>
Iata Kuliah : Tugas Akhir<br>
emester : Genap<br>
Celah diperiksa dan di<br>
Di Yogyakarta<br>
Pada tanggal 8 *Jud*<br>
Dosen Pembimbng I<br>
Dosen Pembimbng I Mata Kuliah : Tugas Akhir Kode : TI2126 Semester : Genap Tahun Akademik : 2010/2011/2012 Telah diperiksa dan disetujui Pada tanggal 8 Juli 2011 Dosen Pembimbing I Dosen Pembimbing II (Prihadi Beny Waluyo, S.Si, M.T.) (Ir. Gani Indriyanta, M.T.)

## HALAMAN PENGESAHAN

SKRIPSI<br>Program Simulasi GPS (Global Positioning System) Mobile Tracker Untuk Pencarian Lokasi Kendaraan Oleh : F. X. Charles Chandra Gunawan/22043536

Program Studi Teknik Informatika Fakultas Teknologi Informasi

Dipertahankan di depan dewan Penguji Tugas Akhir/Skripsi Program Studi Teknik Informatika Fakultas Teknologi Informasi Universitas Kristen Duta Wacana – Yogyakarta<br>Dan dinyatakan diterima untuk memenuhi salah satu Syarat memperoleh gelar Oleh : F. X. Charles Chandra Gunawan 22043536<br>
Dipertahankan di depan dewan Penguji Lugas Akhi /Skr<br>
Program Studi Teknik Informatika Fakultas Teknologi Info<br>
Universitas Kristen Duta Wacana - Yogyakarta<br>
Dan dinyatakan di

Sarjana Komputer

 $197720$ 

Dewan Penguji :

1. Ir. Gani Indriyanta, M.T.

Dr. Drs. Petrus Paryono, M.Si.

Mengesahkan, Kabupatén Kabupatén Kabupatén Kabupatén Kabupatén Kabupatén Kabupatén Kabupatén Kabupatén Kabupatén Kabupatén Kabupatén Kabupatén Kabupatén Kabupatén Kabupatén Kabupatén Kabupatén Kabupatén Kabupatén Kabupatén

3. Yuan Lukito, S. Kom.

Informasi Informatika

(Drs. Wimmie Handiwidjojo, MIT.)

Dekan Fakultas Teknologi Wakil Dekan I FTI Prodi Teknik

(Nugroho Agus Haryono, S.Si., M.Si.)

iii

## **UCAPAN TERIMA KASIH**

 Puji dan syukur penulis panjatkan kepada Tuhan Yang Maha Esa yang telah memberikan kesehatan dan kemampuan kepada penulis untuk dapat menyelesaikan Tugas Akhir dengan judul Program Simulasi GPS (Global Positioning System) Mobile Tracker Untuk Pencarian Lokasi Kendaraan dengan baik.

 Penulisan laporan Tugas Akhir ini merupakan kelengkapan dan pemenuhan salah satu syarat memperoleh gelar Sarjana Komputer. Pembuatan Tugas Akhir ini penulis gunakan untuk mengimplementasikan ilmu-ilmu yang didapat di perkuliahan dan bertukar pikiran dengan sesama mahasiswa dan dosendosen sehingga dapat berguna untuk pengembangan diri penulis dan penggunapenggunanya dimasa yang akan datang. Penulisan laporan Tugas Akhir ini merupakan kelem<br>
emuhan salah satu syarat memperoleh gelar Sarjana Komputet<br>
sa Akhir ini penulis gunakan untuk mengimplementasikan ilm<br>
at di perkuliahan dan bertukar pikiran dengan sesam

 Dalam proses pembuatan Tugas Akhir ini, penulis telah banyak menerima bimbingan, kritik dan saran yang bersifat membangun dari berbagai pihak, baik secara langsung maupun tidak langsung. Untuk itu penulis ingin mengucapkan terimakasih kepada :

- 1. Bapak **Prihadi Beny Waluyo, S.Si., M.T.**, selaku Pembimbing I yang telah memberikan bimbingan yang baik kepada penulis, juga kepada
- 2. Bapak **Ir. Gani Indriyanta, M.T.**, selaku Pembimbing II yang juga telah memberikan bimbingan yang baik kepada penulis selama pengerjaan Tugas Akhir ini dari awal hingga akhir,
- 3. Bapak **Antonius Rachmat, S.Kom, M.Cs**, yang telah meluangkan waktu untuk memberikan bimbingan yang baik tentang pembuatan program pada Tugas Akhir ini dan memberikan saran untuk penulisan laporan Tugas Akhir,
- 4. Bapak **Aditya Wikan Mahastama, S.Kom**, yang telah meluangkan waktu untuk memberikan bimbingan yang baik tentang pembuatan program pada Tugas Akhir ini,
- 5. Bapak **Eric Kurniawan S.Kom, M.Kom**, yang telah memberikan ide awal untuk Tugas Akhir ini dan memberikan bimbingan yang baik,
- 6. Keluarga tercinta yang selalu memberikan dukungan dan selalu mengingatkan untuk tetap semangat belajar,
- 7. Orang-orang terdekat yang selalu memberikan dukungan dan semangat,
- 8. Teman-teman yang telah memberikan saran dan kritik yang sangat berguna,
- 9. Pihak-pihak lain yang tidak dapat penulis sebutkan satu per satu, sehingga pembuatan Tugas Akhir ini terselesaikan dengan baik.

Penulis menyadari bahwa program dan laporan Tugas Ahir ini masih jauh dari sempurna. Oleh karena itu penulis sangat mengharapakan kritik dan saran yang bersifat membangun dari pembaca sekalian, sehingga penulis dapat menggunakannya untuk membuat karya yang lebih baik lagi di kemudian hari.

Akhir kata penulis ingin meminta maaf kepada pihak-pihak yang terlibat di dalam pembuatan program dan laporan Tugas Akhir ini bila ada kesalahan yang penulis lakukan. Semoga hasil dari Tugas Akhir ini dapat berguna untuk kita semua. berguna,<br>
Pihak-pihak lain yang tidak dapat penulis sebutkan satu per s<br>
pembuatan Tugas Akhir ini terselesaikan dengan baik.<br>
Penulis menyadari bahwa program dan laporan Tugas Ahir i<br>
sempurna. Oleh karena itu penulis san

Yogyakarta

Penulis

## **INTISARI**

## Program Simulasi GPS (Global Positioning System) Mobile Tracker Untuk Pencarian Lokasi Kendaraan

 Kendaraan yang bepergian dapat diketahui lokasinya dengan menggunakan alat GPS *mobile tracker* yang telah dipasang pada kendaraan. Alat ini dapat mengirimkan informasi posisi keberadaan kendaraan tersebut melalui pesan singkat (SMS) dan untuk mengetahui lokasi yang sebenarnya digunakan peta digital Google Maps. Namun jika ingin mencari lebih dari satu kendaraan yang masing-masing telah dilengkapi dengan alat GPS *mobile tracker*, langkah diatas menjadi kurang memadai karena setiap proses pencarian hanya akan memunculkan satu lokasi kendaraan saja dan kendaraan lainnya tidak dapat diketahui lokasinya.

 Program simulais *GPS mobile tracker* dalam bentuk program SMS Gateway akan dibuat untuk mensimulasikan proses pengolahan informasi SMS yang dikirimkan oleh alat GPS *mobile tracker* dan dengan bantuan peta digital Google Map, informasi SMS tersebut akan diterjemahkan ke dalam peta sehingga dapat dilihat lokasi kendaraan yang sebenarnya. Jumlah kendaraan yang dicari bukan lagi menjadi kendala karena dalam setiap proses pencarian dapat dimunculkan lebih dari satu lokasi kendaraan yang dicari pada peta. masing-masing telah dilengkapi dengan alat GPS *mobile trac*<br>masing-masing telah dilengkapi dengan alat GPS *mobile trac*<br>s menjadi kurang memadai karena setiap proses pencarian<br>unculkan satu lokasi kendaraan saja dan kend

 Kesimpulan dari penelitian ini adalah program SMS Gateway yang dibuat dapat berjalan dengan baik, peta digital Google Maps berhasil membaca informasi di basis data guna menampilkan posisi kendaraan di peta dalam bentuk *marker*. Namun ada kekurangan yaitu jika SMS baru yang diterima disimpan di memori telepon, bukan di memori kartu SIM, maka SMS Gateway tidak dapat membaca dan menyaring informasi SMS tersebut. Sehingga di peta tidak akan muncul lokasi kendaraan yang dimaksud. Untuk mengembangkan penelitian ini, dapat dicoba menggunakan merk dan seri telepon genggam yang berbeda guna mengetahui kompatibilitas dengan program SMS Gateway.

## **DAFTAR ISI**

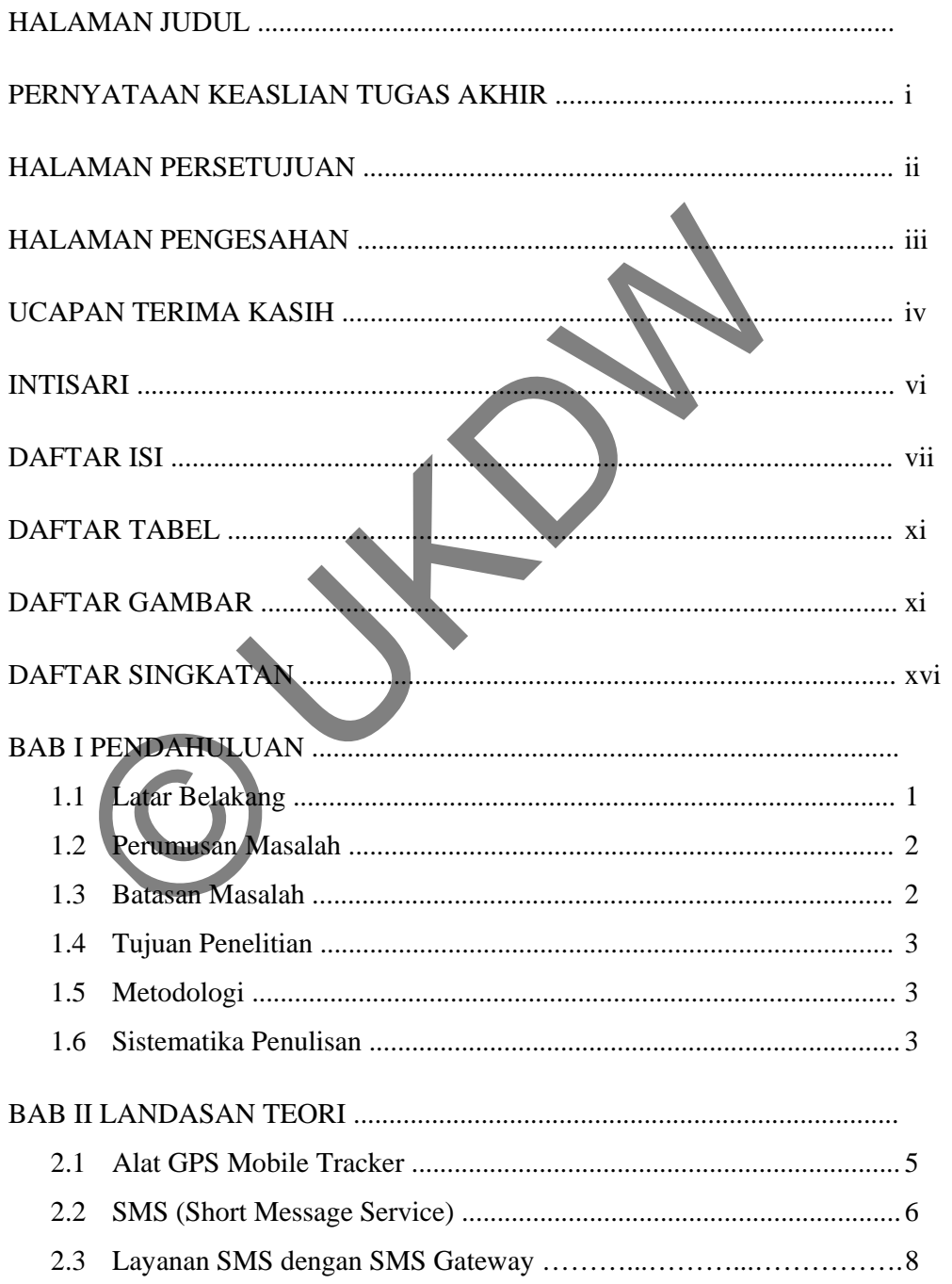

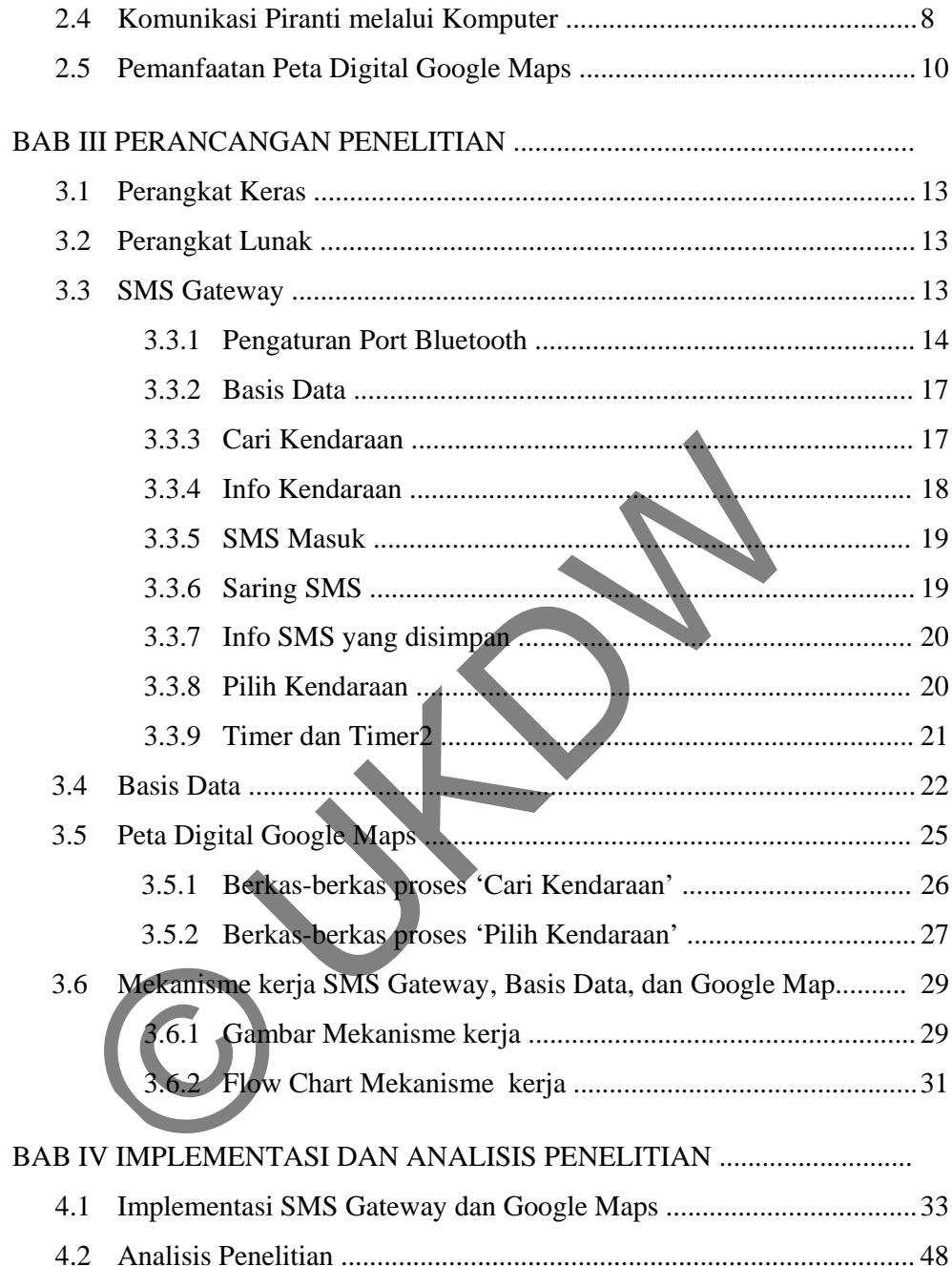

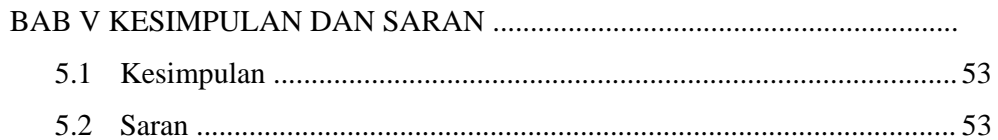

## DAFTAR PUSTAKA

LAMPIRAN A : LISTING PROGRAM

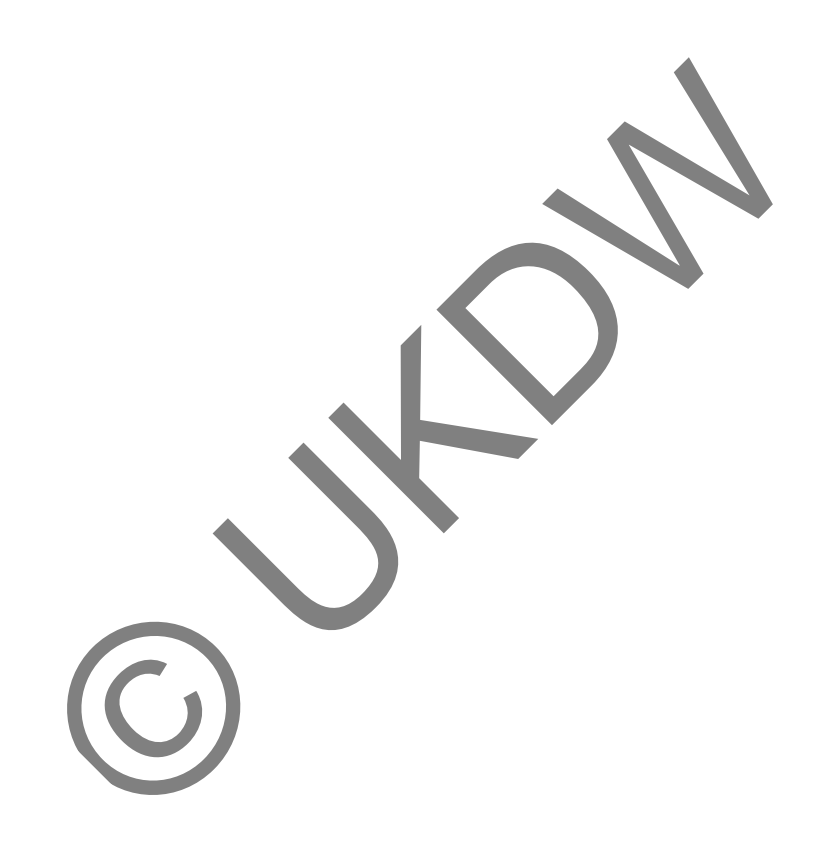

## **DAFTAR TABEL**

Tabel 2.1 : Status pesan dari perintah AT+CMGL ........................................................ 10

## **DAFTAR GAMBAR**

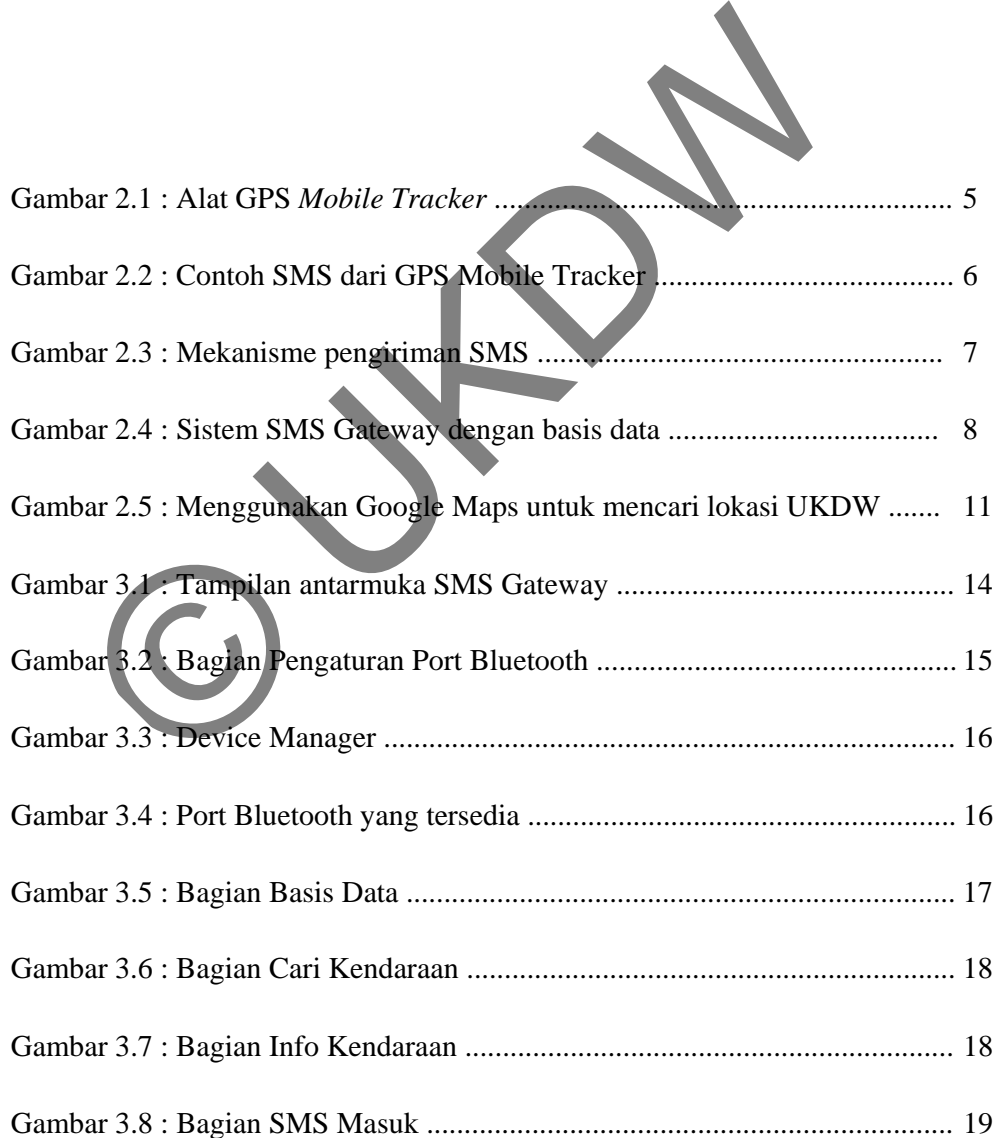

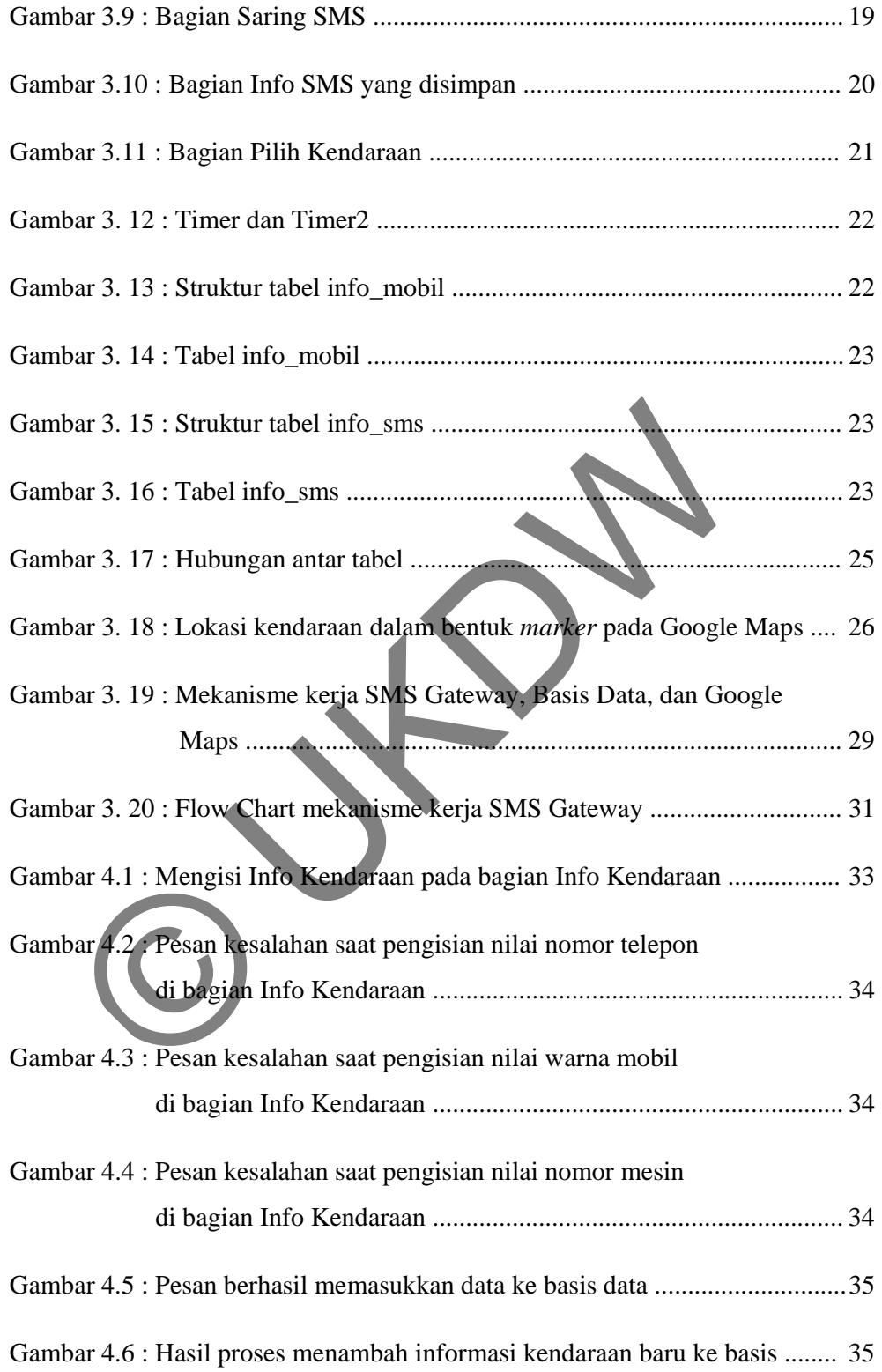

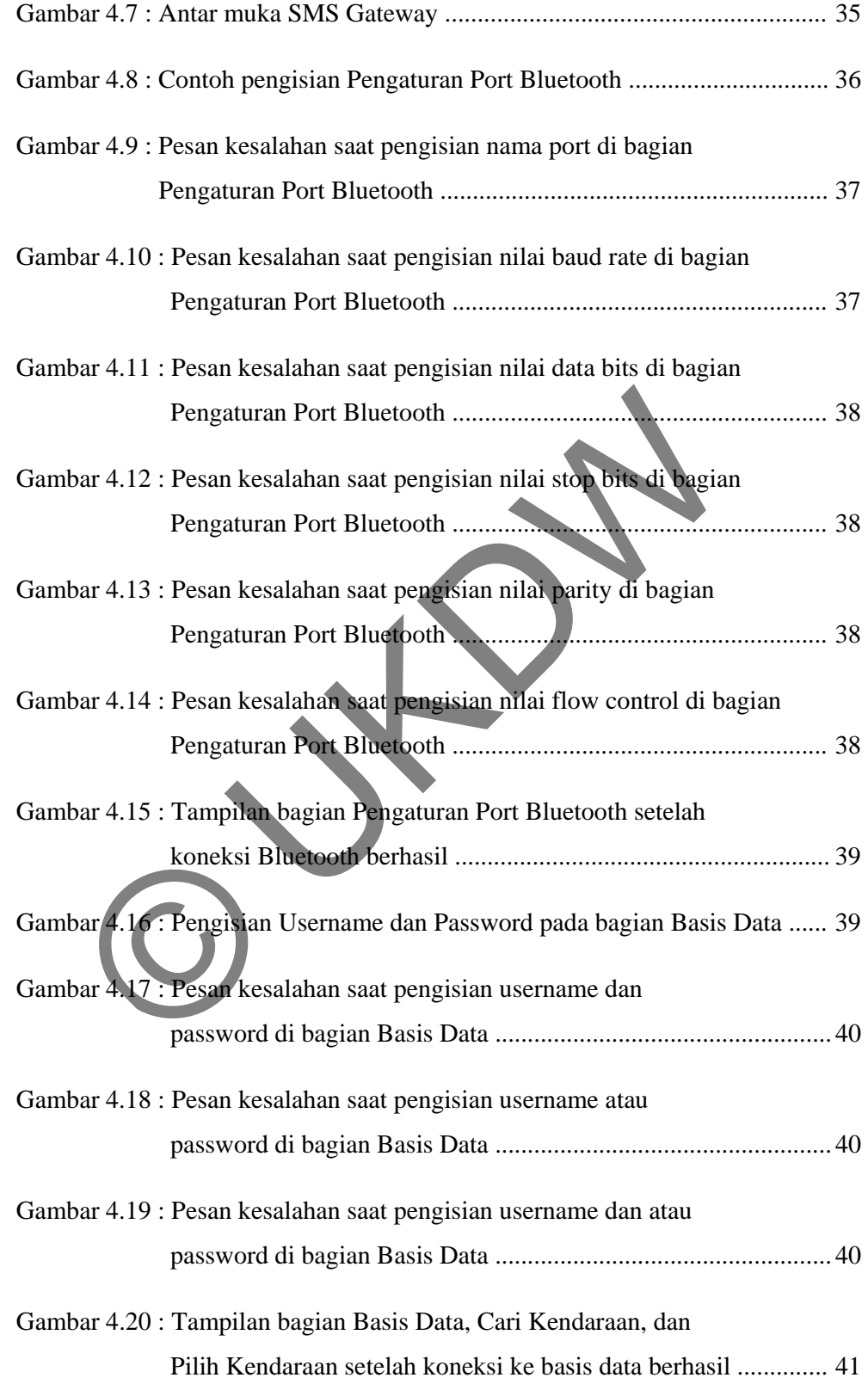

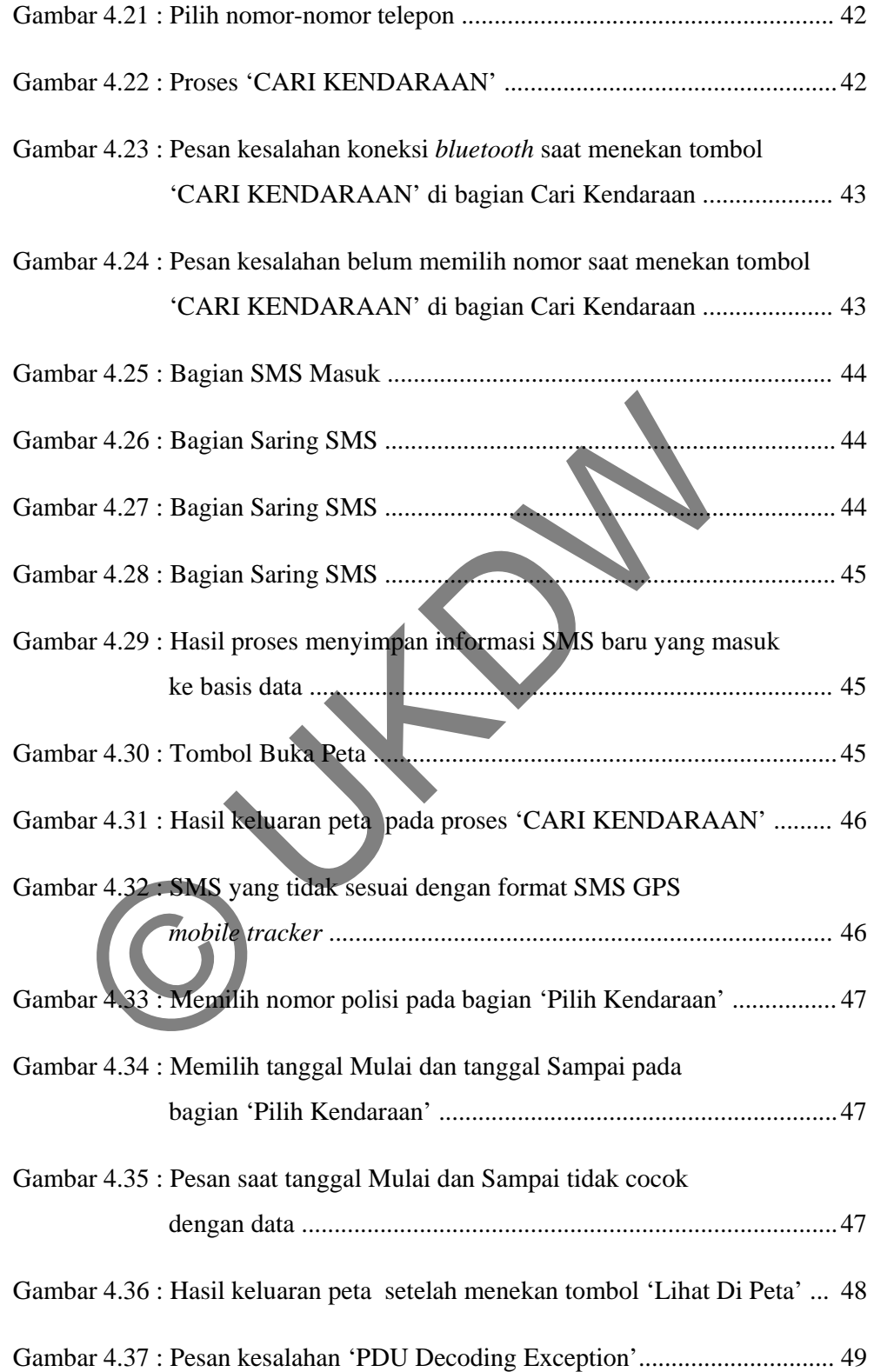

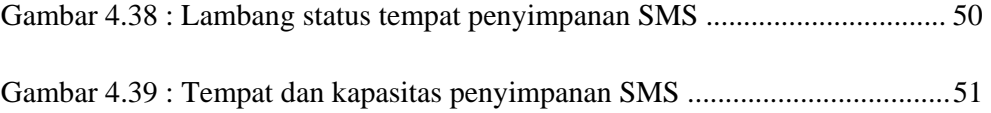

 $\sim$ 

## **DAFTAR SINGKATAN**

- API = Application Programming Interface
- $AT = ATtention$
- GPRS = General Packet Radio Service
- GPS = Global Positioning System
- GSM = Global System for Mobile Communications = Global Positioning System<br>
I = Global System for Mobile Communications<br>
= Home Location Register<br>
= Subscriber Identity Module<br>
= Short Message Service<br>
C = Short Message Service<br>
= Structured Query Language
- HLR = Home Location Register
- SIM = Subscriber Identity Module
- SMS = Short Message Service
- SMSC = Short Message Service Center
- SQL = Structured Query Language

## **BAB I**

## **PENDAHULUAN**

#### **1.1 Latar Belakang**

 Teknologi GPS adalah teknologi yang dapat memberikan informasi posisi suatu lokasi dipermukaan bumi dengan memanfaatkan satelit GPS. Informasi yang dihasilkan berupa angka-angka koordinat. GPS *mobile tracker* adalah salah satu alat yang memanfaatkan teknologi GPS dimana alat ini memiliki dua bagian utama yaitu modem GSM (Global System for Mobile Communications) dan penerima sinyal GPS (GPS *receiver*).

 Untuk mencari lokasi sebuah kendaraan, alat GPS *mobile tracker* harus dipasang di kendaraan yang dimaksud. Pemilik kendaraan harus melakukan panggilan telepon ke nomor GSM pada alat GPS *mobile tracker* untuk mendapatkan informasi keberadaan kendaraan tersebut saat itu. Setelah mendapat panggilan telepon, alat GPS *mobile tracker* akan mengirimkan *Short Message Service* (SMS) ke nomor penelepon yang isinya berupa informasi titik koordinat lokasi kendaraan saat itu. Tokasi uperindikaan bulin dengan inemainaalkan kalent Ordinasilkan berupa angka-angka koordinat. GPS mobile tracker<br>alat yang memanfaatkan teknologi GPS dimana alat ini memilila<br>a yaitu modem GSM (Global System for Mobile

Namun informasi titik koordinat tersebut belum dapat dipahami oleh pemilik kendaraan karena belum diterjemahkan ke dalam peta. Untuk menerjemahkan informasi titik koordinat tersebut salah satu caranya adalah menggunakan peta digital buatan Google yaitu *Google Maps, Google Maps* meliputi peta seluruh dunia dan dapat diakses di alamat http://maps.google.com. Dengan cara ini pemilik kendaraan dapat mengetahui lokasi kendaraan yang sebenarnya.

Masalah lain timbul jika pemilik kendaraan memiliki lebih dari satu kendaraan. Pemilik kendaraan harus melakukan panggilan telepon ke tiap-tiap nomor pada alat GPS *mobile tracker* dan memeriksa satu persatu informasi titik koordinat yang diperolehnya menggunakan Google Maps. Bagaimana jika pemilik kendaraan menginginkan informasi posisi semua atau beberapa kendaraannya dalam satu kali proses pencarian dan ditampilkan pada peta?

Untuk mengatasi masalah diatas, akan dibuat program simulasi GPS *mobile tracker* dalam bentuk program SMS Gateway. SMS Gateway akan melakukan panggilan telepon ke masing-masing nomor GSM yang sudah ditentukan dan menyimpan informasi SMS yang diterima ke dalam basis data. Informasi SMS berupa titik koordinat yang disimpan di dalam basis data tersebut akan digunakan oleh Google Maps untuk menampilkan lokasi tiap-tiap kendaraan di peta digital.

#### **1.2 Perumusan Masalah**

Dari latar belakang masalah diatas dapat dirumuskan masalah sebagai berikut :

Apakah program simulasi GPS *mobile tracker* dapat menampilkan simulasi lokasi kendaraan di peta digital sesuai dengan informasi SMS yang diterimanya ? Perumusan Masalah<br>
Dari latar belakang masalah diatas dapat dirumuskan mas<br>
ut:<br>
Apakah program simulasi GPS mobile tracker dapat<br>
simulasi lokasi kendaraan di peta digital sesuai dengan ini<br>
yang diterimanya?<br>
Batasan Mas

## **1.3 Batasan Masalah**

Maps,

Batasan-batasan masalahnya adalah sebagai berikut :

1. Koneksi Internet diperlukan hanya pada saat mengakses peta Google

2. Koneksi antara SMS Gateway dengan telepon genggam hanya menggunakan koneksi nirkabel *bluetooth*,

- 3. Peta hanya meliputi Propinsi Daerah Istimewa Yogyakarta (DIY),
- 4. Perintah AT (AT *Command*) yang digunakan pada penelitian ini belum tentu berjalan pada semua perangkat telepon genggam,
- 5. Tidak menggunakan alat GPS *mobile tracker* yang sebenarnya, SMS yang berisi informasi lokasi akan dikirimkan secara manual dengan menggunakan telepon genggam biasa ke telepon genggam yang terkoneksi dengan SMS Gateway,

6. Format penulisan SMS yang dikirimkan mengacu pada format SMS dari alat GPS *mobile tracker* yang dipergunakan dalam penelitian ini .

#### **1.4 Tujuan Penelitian**

Tujuan penulisan Tugas Akhir ini adalah :

Membuat sistem informasi yang menampilkan posisi kendaraankendaraan yang dicari pada peta digital Google Maps.

#### **1.5 Metodologi**

Metode penelitian :

- 1. Studi pustaka tentang bahasa pemrograman Visual Basic .NET 2008, Google Maps API, MySQL, *reference* ATSMS,
- 2. Membuat sebuh basis data yang berisi beberapa tabel untuk menyimpan informasi kendaraan dan menyimpan informasi SMS,
- 3. Implementasi program SMS Gateway,
- 4. Ujicoba progam SMS Gateway untuk melakukan panggilan ke nomor telepon tertentu yang sudah disimpan di basis data lalu menyimpan informasi SMS yang diterima ke dalam basis data, Metodologi<br>
Metode penelitian :<br>
1. Studi pustaka tentang bahasa pempograman Visual Basi<br>
Google Maps API, MySQL, *reference* ATSMS,<br>
2. Membuat sebuh basis data yang berisi beberapa<br>
menyimpan informasi kendaraan dan meny
	- 5. Implementasi peta digital berbasis Google Maps,

6. Ujicoba peta menggunakan masukan berupa informasi titik koordinat yang diambil dari basis data

**1.6 Sistematika Penulisan** 

BAB I PENDAHULUAN, berisi tentang latar belakang penelitian, perumusan masalah penelitian, batasan masalah penelitian, tujuan penelitian, metodologi penelitian dan sistematika penulisan penelitian ini.

BAB II LANDASAN TEORI, berisi Landasan Teori. Landasan Teori berisi teori-teori yang berkaitan dengan alat GPS *mobile tracker* dan cara kerjanya, SMS, layanan SMS dengan SMS Gateway, komunikasi piranti melalui komputer dengan Perintah AT (AT *Command*), dan pemanfaatan peta digital Google Maps.

BAB III ANALISIS DAN PERANCANGAN, berisi penjelasan tentang perangkat keras dan perangkat lunak yang digunakan dalam penelititan ini, penjelasan tentang rancangan alur kerja perangkat lunak SMS Gateway untuk berkomunikasi dengan telepon genggam, basis data dan peta digital Google Maps.

BAB IV IMPLEMENTASI DAN ANALISIS, berisi penjelasan tentang implementasi sistem dan penjelasan analisa hasil ujicoba sistem.

BAB V KESIMPULAN DAN SARAN, berisi kesimpulan hasil penelitian dan saran-saran yang berguna untuk mengembangkan penelitian ini di masa yang akan datang.

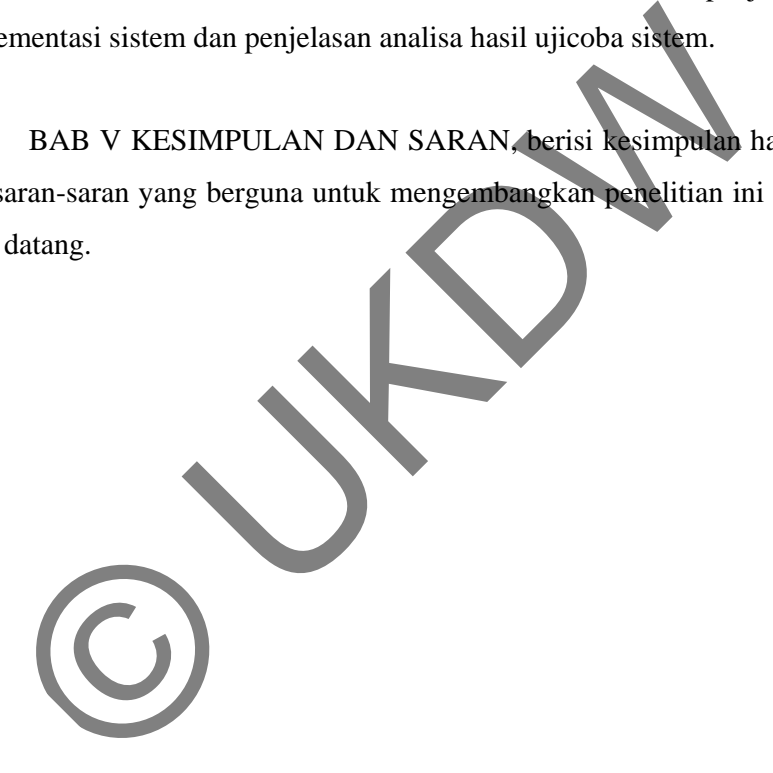

## **KESIMPULAN DAN SARAN**

#### **5.1 Kesimpulan**

Pembuatan SMS Gateway menggunakan *reference* ATSMS dan bahasa pemrograman Visual Basic .NET 2008 dapat berjalan dengan baik. Fungsi untuk menerima SMS baru yang masuk secara otomatis, fungsi untuk melakukan koneksi melalui *bluetooth* antara telepon genggam dengan komputer/laptop, dan fungsi untuk menghubungi (menelepon) nomor-nomor yang dipilih juga berjalan dengan baik. Namun ada kekurangan yaitu jika SMS baru yang masuk disimpan di memori telepon, bukan di memori kartu SIM, maka SMS Gateway tidak dapat membaca dan menampilkan isi SMS tersebut, sehingga proses menyaring dan menyimpan informasi SMS tersebut gagal dilakukan. Walaupun program SMS Gateway sudah diatur untuk mengirim perintah ke telepon genggam agar menyimpan setiap SMS baru yang masuk di memori telepon namun pada implementasinya SMS baru yang masuk tetap disimpan di memori kartu SIM. Pembuatan SMS Gateway menggunakan *reference* ATSMS<br>ograman Visual Basic .NET 2008 dapat berjalan dengan baik.<br>rima SMS baru yang masuk secara otomatis, fungsi untu<br>ksi melalui *bluetooth* antara telepon genggam dengan kom

Google Maps berhasil menampilkan posisi kendaraan-kendaraan yang dicari dalam bentuk *marker* serta memunculkan informasi-informasi lain seperti nomor telepon, tanggal, jam, nomor polisi, jenis kendaraan, warna, latitude, longitude dengan membaca informasi yang disimpan di basis data.

#### **5.2 Saran**

Telepon genggam yang digunakan dapat diganti dengan merk dan seri lain untuk mengetahui kompatibilitas dengan program SMS Gateway terutama menyangkut kompatibilitas dengan perintah-perintah AT yang digunakan, karena

tidak semua telepon genggam dapat menerima perintah-perintah AT yang digunakan di penelitian ini.

Program SMS Gateway dapat diperbaiki agar mampu membaca SMS baru yang masuk yang disimpan di memori kartu SIM maupun di memori telepon.

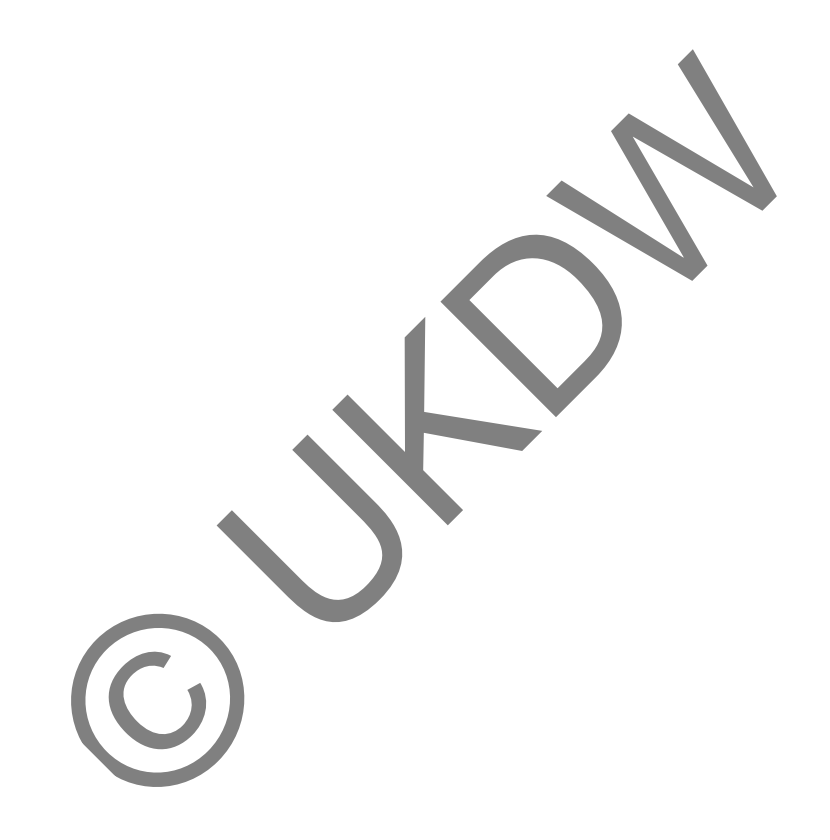

## **DAFTAR PUSTAKA**

Adhi, Sigid Nugroho NIM : 22910945 (2004). **Pemanfaatan SMS (Short Message Service) Untuk Pengambilan Informasi dari Sebuah Basis Data**. Jurusan Teknik Informatika Universitas Kristen Duta Wacana.

Anonim (2003). **AT Commands GSM Reference Guide**, Rev A 07/15/03. Multi-Tech Systems Inc. (http://www.arcelect.com/GSM%20Developer%20Guide%20- %20GSM%20AT%20Commands%20-%20Rev%20%20A.pdf) / 7 November 2010. im (2003). AT Commands GSM Reference Guide, Rev A 07/<br>
i-Tech Systems Inc.<br>
Commands 420Developer%20Guide %20-<br>
GSM%20AT%20Commands%20-%20Rev%20%20Apdf) / 7 N<br>
.<br>
im. How to send SMS messages from VB.net using an SQL of<br>
i

Anonim. **How to send SMS messages from VB.net using an SQL database**. Ozeki Informatics Ltd. (http://www.ozekisms.com/index.php?owpn=586&info=vb.net-sms-api/vb.netdatabase-sms-example-guide) / 20 Oktober 2009.

Anonim. **Short Message Service / SMS Tutorial**. DevelopersHome.com (http://www.developershome.com/sms/) / 10 Maret 2010.

Anonim. **GSM/GPRS/GPS TRACKER MANUAL**. ZY International Limited (http://www.zhyichina.com/en/GPSTracking/GPSTrackerManual.pdf) / 15September 2010.

Anonim (2006). **Silove-1 GSM/GPRS Tracking System for vehicle User Manual v1.1**. Jandei, S.L. (http://soporte.jandei.com/admin/ficheros/SILOVE-1%20User%20Manual%20v1.1.pdf) / 12 September 2010.

Anonim (2007). **Dial, Answer, Reject Call using .NET SMS Library**. twit88.com (http://twit88.com/blog/2007/09/17/dial-answer-reject-call-using-netsms-library/) / 15 Juni 2010.

Anonim (2007). **How to Receive SMS using .NET SMS Library**. twit88.com (http://twit88.com/blog/2007/09/23/how-to-receive-sms-using-net-sms-library/) / 15 Juni 2010.

Amri Kuross, Tom Ceglarek. **Communication Networks – SMS : How Does It Works?** (http://services.eng.uts.edu.au/userpages/kumbes/public\_html/ra/sms/) / 1 Juli 2011 nim (2007). How to Receive SMS using .NET SMS Library. to <br>
11 //twit88.com/blog/2007/09/23/how-to-receive-sms-using-nel-sm<br>
11 2010.<br>
Kuross, Tom Ceglarek. Communication Metworks – SMS : H<br>
ks? (http://services.enc.uts.ed

E. Wilde (2010). **Internet Engineering Task Force (IETF) Request For Comment : 5274**. (http://tools.ietf.org/html/rfc5724) / 2 Juli 2011

Herman, Todd (et.al.) (2008). **Visual Studio 2008 Recipes A Problem-Solution Approach**. New York : Apress.

Williams Mike (2010). **Google Maps API Tutorial**. (http://econym.org.uk/gmap/) / 31 Mei 2010.